<span id="page-0-0"></span>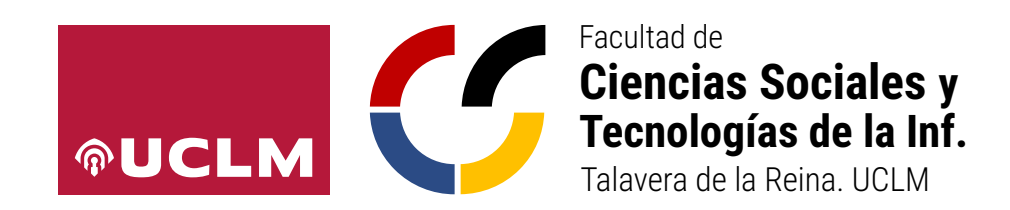

## **UNIVERSIDAD DE CASTILLA-LA MANCHA GRADO EN INGENIERÍA INFORMÁTICA**

Trabajo Fin de Grado

# **Plantilla para Memoria de Trabajo Fin de Grado**

Joe Bloggs

**Junio, 2024**

PLANTILLA PARA MEMORIA DE<br>TRABAJO FIN DE GRADO

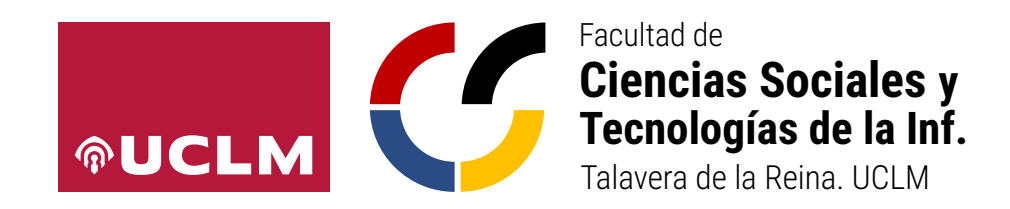

### **UNIVERSIDAD DE CASTILLA-LA MANCHA Tecnologías y Sistemas de Información**

# **GRADO EN INGENIERÍA INFORMÁTICA**

### **SISTEMAS DE INFORMACIÓN**

Trabajo Fin de Grado

# **Plantilla para Memoria de Trabajo Fin de Grado**

Autoría: Joe Bloggs Tutoría: Jane Doe Cotutoría: John Doe

**Junio, 2024**

#### **Joe Bloggs**

Talavera de la Reina – España

© 2024 Joe Bloggs

Permission is granted to copy, distribute and/or modify this document under the terms of the GNU Free Documentation License, Version 1.3 or any later version published by the Free Software Foundation; with no Invariant Sections, no Front-Cover Texts, and no Back-Cover Texts. A copy of the license is included in the section entitled ["GNU Free](#page-0-0) [Documentation License".](#page-0-0)

Se permite la copia, distribución y/o modificación de este documento bajo los términos de la Licencia de Documentación Libre GNU, versión 1.3 o cualquier versión posterior publicada por la *Free Software Foundation*; sin secciones invariantes. Una copia de esta licencia esta incluida en el apéndice titulado [«GNU Free Documentation License».](#page-0-0)

Muchos de los nombres usados por las compañías para diferenciar sus productos y servicios son reclamados como marcas registradas. Allí donde estos nombres aparezcan en este documento, y cuando la persona autora haya sido informada de esas marcas registradas, los nombres estarán escritos en mayúsculas o como nombres propios.

### **TRIBUNAL:**

**Presidencia:**

**Vocal:**

**Secretaría:**

### **FECHA DE DEFENSA:**

## **CALIFICACIÓN:**

**PRESIDENCIA VOCAL SECRETARÍA**

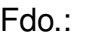

Fdo.: Fdo.: Fdo.:

### <span id="page-10-0"></span>**Resumen**

El presente documento es un ejemplo de memoria del Trabajo de Fin Grado según el formato y criterios del Grado en Ingeniería Informática de la Facultad de Ciencias Sociales y Tecnologías de la Información de Talavera de la Reina. La intención es que este texto sirva además como una serie de consejos sobre tipografía, LATEX, redacción y estructura de la memoria que podrían resultar de ayuda. Por este motivo, se aconseja consultar también el código fuente de este documento, que usa la clase LATEX *gita-tfg*:

```
https://github.com/anarubioruiz/gita-tfg
```
Si encuentras cualquier error o tienes alguna sugerencia, por favor, utiliza el *issue tracker* del proyecto *gita-tfg* en:

```
https://github.com/anarubioruiz/gita-tfg/issues
```
El resumen debería estar formado por dos o tres párrafos resaltando lo más destacable del documento. No es una introducción al problema, es decir, debería incluir los logros más importantes del proyecto. Suele ser más sencillo escribirlo cuando la memoria está prácticamente terminada. Debería caber en esta página (es decir, esta cara).

# <span id="page-12-0"></span>**Abstract**

English version of the previous page.

# <span id="page-14-0"></span>**Agradecimientos**

Escribe aquí algunos chascarrillos simpáticos. Haz buen uso de todos tus recursos literarios porque probablemente será la única página que lean tus amigos y familiares. Debería caber en esta página (esta cara de la hoja).

 $Joe<sup>1</sup>$ 

<sup>&</sup>lt;sup>1</sup>Sí, los agradecimientos se firman

A alguien querido y/o respetado

# **Índice general**

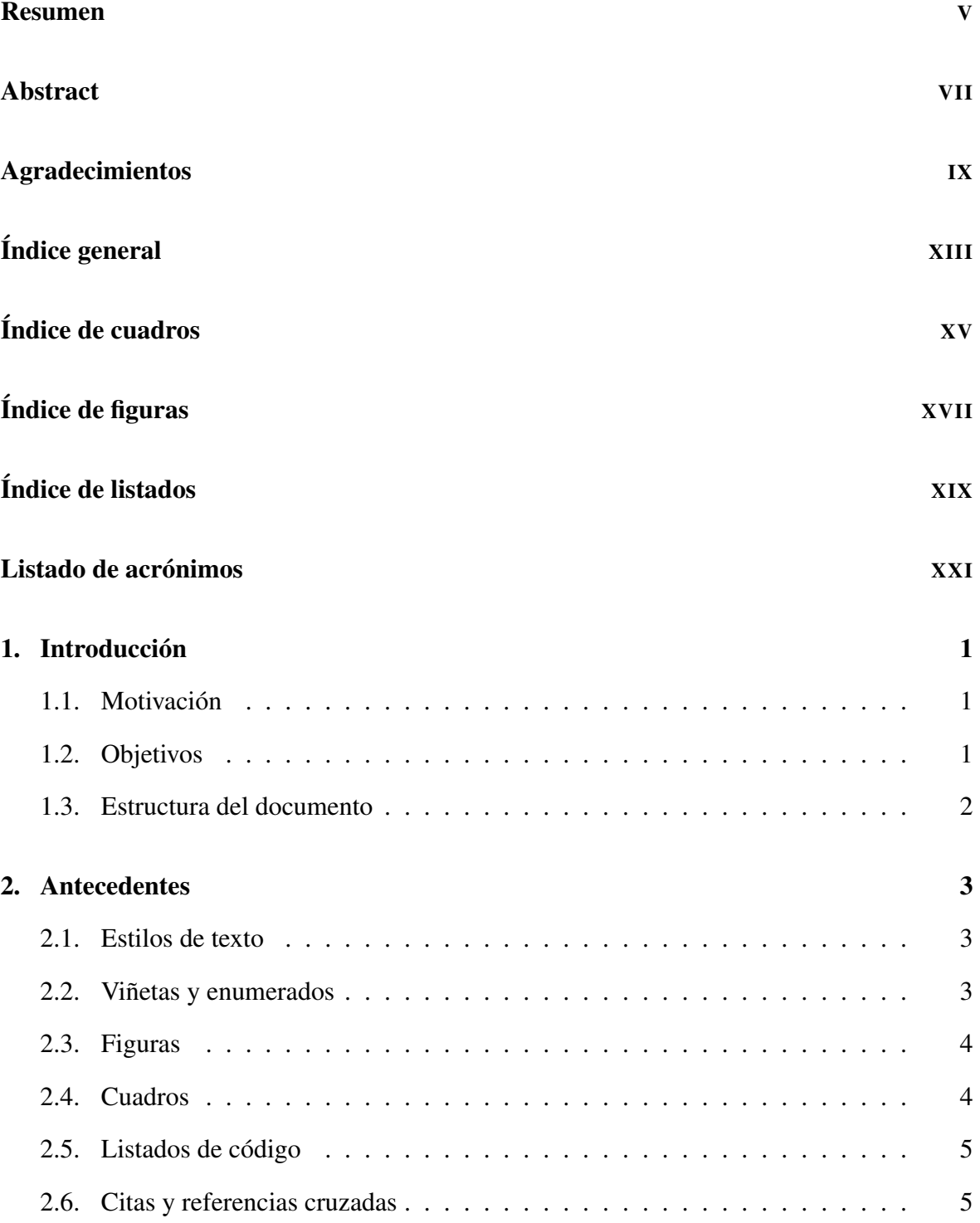

### 0. ÍNDICE GENERAL

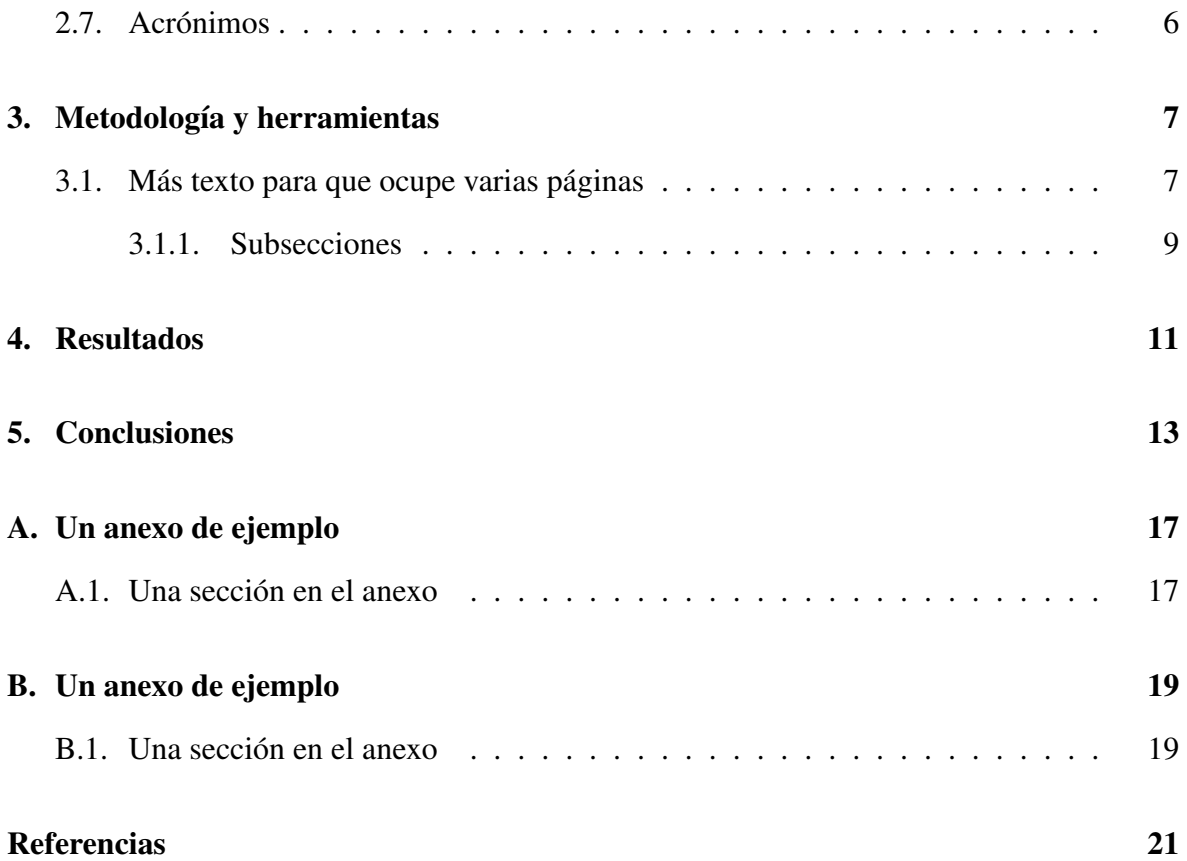

# <span id="page-20-0"></span>**Índice de cuadros**

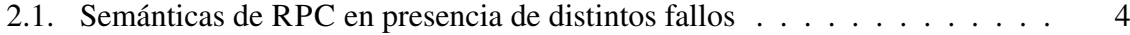

# <span id="page-22-0"></span>**Índice de figuras**

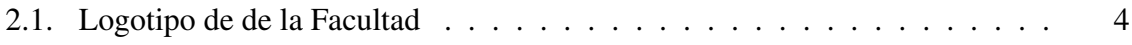

# <span id="page-24-0"></span>**Índice de listados**

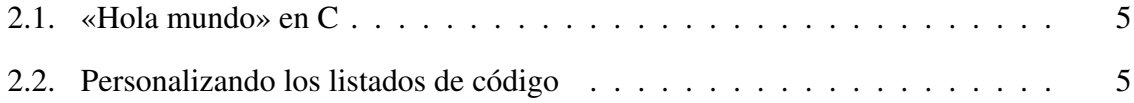

# <span id="page-26-0"></span>**Listado de acrónimos**

[TFG](#page-28-0) [Trabajo Fin de Grado](#page-28-0)

[RPC](#page-33-0) [Remote Procedure Call](#page-33-0)

# <span id="page-28-0"></span>**Capítulo 1 Introducción**

ES EN ESTO se llama «letra capital» y debería utilizarse únicamente al comienzo de capítulo como artificio decorativo. Para que resulte estéticamente adecuada, este primer párrafo como artificio decorativo. Para que resulte estéticamente adecuada, este primer párrafo debería tener más del doble de líneas de lo que ocupe verticalmente la letra capital (dos en este caso).

El capítulo de introducción debe dar una perspectiva básica —pero completa— del problema que se pretende abordar, de la motivación, y también de la estrategia y enfoque que se propone para su resolución. Cualquiera que lea el documento debería poder determinar si le interesa leyendo únicamente este capítulo.

#### **1.1 Motivación**

De acuerdo con la normativa, en este apartado se debe:

*«. . . señalar la necesidad de la que surge el trabajo, su actualidad y pertinencia. Puede incluir un estado de la cuestión en la que se aborden estudios o desarrollos previos y en qué medida sirven de base al trabajo que se presenta».*

Por cierto, las comillas que deben usarse en castellano son las «latinas»<sup>1</sup>, dejando las "inglesas" para los raros casos en los que aparezca una cita en el cuerpo de otra [\[Mar08\]](#page-48-0). Además, en la portada —y otras páginas de presentación— el nombre o título del proyecto debe aparecer sin comillas, cursiva u otros formatos. Si se cita el título de otra obra o el nombre de un capítulo, sí debe aparecer entre comillas.

### **1.2 Objetivos**

En este capítulo la normativa indica que *«para hacer un planteamiento apropiado de los objetivos se recomienda utilizar la guía para la elaboración de propuestas de Trabajo Fin de Grado (*[TFG](#page-26-0)*) en la que se explica cómo definir correctamente los objetivos de un* [TFG](#page-26-0)*»*. Puedes consultar la guía en la página web de la Facultad<sup>2</sup>.

 $<sup>1</sup>$ Las comillas latinas se pueden escribir pulsado AltGr-z y AltGr-x en la gran mayoría de editores.</sup>

 $^2$ <https://www.uclm.es/toledo/fcsociales/grado-informatica/trabajo-fin-de-grado>

#### 1. INTRODUCCIÓN

#### **1.3 Estructura del documento**

Pueden incluirse aquí una sección con algunos consejos para la lectura del documento. También puede ser útil incluir una lista con el nombre y finalidad de cada uno de los capítulos restantes. Una posible lista de capítulos sería la siguiente:

#### Capítulo [2:](#page-30-0) [Antecedentes](#page-30-0)

Revisión de la literatura y estado del arte.

#### Capítulo [3:](#page-34-0) [Metodología y herramientas](#page-34-0)

Descripción de la metodología empleada.

#### Capítulo [4:](#page-38-0) [Resultados](#page-38-0)

Presentación de los resultados obtenidos.

#### Capítulo [5:](#page-40-0) [Conclusiones](#page-40-0)

Conclusiones y trabajo futuro.

La idea es que des un resumen de los contenidos—qué contenido, no qué tipo de contenido— de cada capítulo. No es necesario que sea muy extenso, pero sí que sea suficiente para que la persona que lea el documento pueda hacerse una idea de qué va a encontrar en cada uno de ellos.

# <span id="page-30-0"></span>**Capítulo 2 Antecedentes**

ESTE capítulo incluye unas nociones básicas de L'EX y algunos consejos sencillos de composición para sacar todo el jugo a la clase *gita-tfg*. Ten presente que este capítulo composición para sacar todo el jugo a la clase *gita-tfg*. Ten presente que este capítulo está pensado para que leas el código fuente y lo compares con el resultado en PDF.

### **2.1 Estilos de texto**

A continuación se muestran algunos estilos de texto básicos que puedes usar en LATEX. Fíjate en el código fuente para ver cómo se han obtenido.

- Normal.
- **Negrita**
- *Itálica*
- *Enfatizada*. Fíjate que el estilo que se obtiene al enfatizar depende del estilo del texto en el que se incluya: *texto en itálica y* enfatizado *en medio*.
- Monoespaciada

Otros de menos uso:

- **VERSALITA**
- Serifa, es decir, sin remates o paloseco
- Romana

### **2.2 Viñetas y enumerados**

En LATEX hay tres tipos básicos de viñetas:

- 1. itemize, para viñetas sin orden (listado anterior).
- 2. enumerate, para listas numeradas (como esta).
- 3. description, con un formato especial: \item[<etiqueta>] <descripción>.

Es posible hacer viñetas (como la siguiente) cambiando márgenes u otras propiedades gracias al paquete *[enumitem](http://mirror.ctan.org/macros/latex/contrib/enumitem/enumitem.pdf)* (ya incluido en *gita-tfg*).

#### <span id="page-31-0"></span>2. ANTECEDENTES

- ▷ esto es
- ▷ una pequeña
- ▷ muestra

El paquete *enumitem* ofrece muchas otras posibilidades para personalizar las viñetas (individual o globalmente) o crear nuevas.

### **2.3 Figuras**

Las figuras se referencian así (ver Figura 2.1). Recuerda que no tienen porqué aparecer en el lugar donde se ponen (mira un libro de verdad). LATEX las colocará donde mejor queden, No te empeñes en contradecirle, él sabe mucho de tipografía.

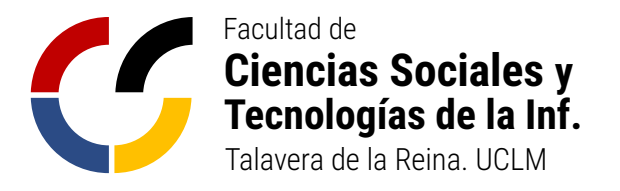

Figura 2.1: Logotipo de de la Facultad

Por cierto, los títulos de tablas, figuras y otro elementos flotantes (los caption) no deben acabar en punto [\[Mar08\]](#page-48-0).

### **2.4 Cuadros**

Se denominan «tablas» cuando contienen datos con relaciones numéricas. El término genérico (que debe usarse en los demás casos) es «cuadro» [\[Mar08\]](#page-48-0). Si las columnas están bien alineadas, las líneas verticales estorban más que ayudan (no las pongas). Un ejemplo es el Cuadro 2.1, que se está generando a partir de un archivo .tex externo (también se pueden definir en el propio documento).

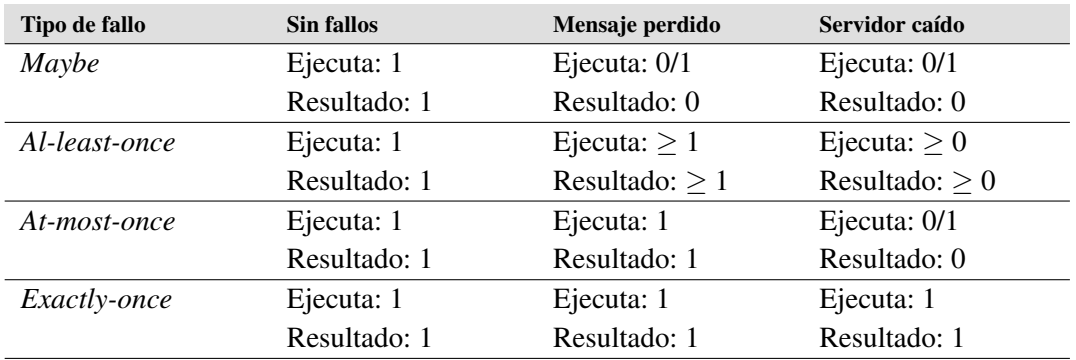

Cuadro 2.1: Semánticas de [RPC](#page-26-0) en presencia de distintos fallos (PUDER [\[PRP05\]](#page-48-0))

### <span id="page-32-0"></span>**2.5 Listados de código**

Puedes referenciar un listado así (ver Listado 2.1).

```
1 #include <stdio.h>
2 int main(int argc, char *argv[]) {<br>3 buts ("Hola mundo\n"):
          puts("Hola mundo\n");
4 }
```
#### Listado 2.1: «Hola mundo» en C

Y también existe un comando console para representar ejecución de comandos:

```
$ uname --operating-system
GNU/Linux
```
Puedes modificar el estilo por defecto para tus listados añadiendo un comando \lstset en tu custom.sty. El código LATEX del listado 2.2 añade un fondo gris claro y una línea en el margen izquierdo.

```
1 \lvert \lstset{%
2 backgroundcolor = \coloneq \color{gray95},
\text{3} rulesepcolor = \color{black},
\overline{A}
```
Listado 2.2: Personalizando los listados de código

En cualquier caso, si lo necesitas siempre es mejor que redefinas los comandos y entornos existentes o crees entornos nuevos, en lugar de añadir los mismos cambios en muchas partes del documento.

### **2.6 Citas y referencias cruzadas**

Puedes ver aquí una cita [\[GHJV96\]](#page-48-0). Aunque incluyas una entrada en la bibliografía, solo aparecerá si la citas en el texto. NO puedes listar la bibliografía al final de cada sección, tiene que quedar claro dónde has usado cada fuente (cita incluso a nivel de frase, como al principio de esta sección). Por supuesto, las fuentes deben ser fiables y relevantes (no cites a Wikipedia, blogs, etc.). Cita siempre que uses información que no sea tuya para escribir la memoria, añade enlaces a pie de página cuando quieras proporcionar enlaces que pueden ser de interés para la persona que lee el documento (por ejemplo, el de la universidad<sup>1</sup>). Para citar páginas web usa el comando url.

<sup>1</sup> <http://www.uclm.es>

#### <span id="page-33-0"></span>2. ANTECEDENTES

Aquí tienes una referencia a la segunda sección (véase § [2.4\)](#page-31-0). Para hacer referencias debes definir etiquetas en el punto que quieras referenciar (normalmente justo debajo). Es útil que los nombres de las etiquetas (comando label) tengan los siguientes prefijos (incluyendo los dos puntos ":" del final):

*chap:* para los capítulos. Ej: "chap:objetivos".

*sec:* para secciones, subsecciones, etc.

*fig:* para las figuras.

*tab:* para las tablas.

*code:* para los listados de código.

Si estás viendo la versión PDF de este documento puedes pinchar la cita o el número de sección. Son hiper-enlaces que llevan al elemento correspondiente. Todos los elementos que hacen referencia a otra cosa (figuras, tablas, listados, secciones, capítulos, citas, páginas web, etc.) son «pinchables» gracias al paquete *[hyperref](http://latex.tugraz.at/_media/docs/hyperref.pdf)* .

#### **2.7 Acrónimos**

En el archivo acro.tex se definen los acrónimos que se usan en el documento, encontrarás comentado ejemplos de cómo usarlos. La forma más simple de uso es el comando \ac{<acrónimo>}, que hará que el término aparezca en su forma larga la primera vez que se use y en la corta las siguientes. Por ejemplo, Remote Procedure Call [\(RPC\)](#page-26-0) la primera vez; [RPC](#page-26-0) las siguientes. Observa en el código fuente cómo se ha hecho.

# <span id="page-34-0"></span>**Capítulo 3 Metodología y herramientas**

F IRST Lorem ipsum dolor sit amet, consectetuer adipiscing elit. Etiam lobortis facilisis sem. Nullam nec mi et neque pharetra sollicitudin. Praesent imperdiet mi nec ante. Donec ullamcorper, felis non sodales commodo, lectus velit ultrices augue, a dignissim nibh lectus placerat pede. Vivamus nunc nunc, molestie ut, ultricies vel, semper in, velit. Ut porttitor. Praesent in sapien. Lorem ipsum dolor sit amet, consectetuer adipiscing elit. Duis fringilla tristique neque. Sed interdum libero ut metus. Pellentesque placerat. Nam rutrum augue a leo. Morbi sed elit sit amet ante lobortis sollicitudin. Praesent blandit blandit mauris. Praesent lectus tellus, aliquet aliquam, luctus a, egestas a, turpis. Mauris lacinia lorem sit amet ipsum. Nunc quis urna dictum turpis accumsan semper.

#### **3.1 Más texto para que ocupe varias páginas**

Lorem ipsum dolor sit amet, consectetuer adipiscing elit. Etiam lobortis facilisis sem. Nullam nec mi et neque pharetra sollicitudin. Praesent imperdiet mi nec ante. Donec ullamcorper, felis non sodales commodo, lectus velit ultrices augue, a dignissim nibh lectus placerat pede. Vivamus nunc nunc, molestie ut, ultricies vel, semper in, velit. Ut porttitor. Praesent in sapien. Lorem ipsum dolor sit amet, consectetuer adipiscing elit. Duis fringilla tristique neque. Sed interdum libero ut metus. Pellentesque placerat. Nam rutrum augue a leo. Morbi sed elit sit amet ante lobortis sollicitudin. Praesent blandit blandit mauris. Praesent lectus tellus, aliquet aliquam, luctus a, egestas a, turpis. Mauris lacinia lorem sit amet ipsum. Nunc quis urna dictum turpis accumsan semper.

- First itemtext
- Second itemtext
- Last itemtext
- First itemtext

Lorem ipsum dolor sit amet, consectetuer adipiscing elit. Etiam lobortis facilisis sem. Nullam nec mi et neque pharetra sollicitudin. Praesent imperdiet mi nec ante. Donec ullamcorper, felis non sodales commodo, lectus velit ultrices augue, a dignissim nibh lectus placerat pede. Vivamus nunc nunc, molestie ut, ultricies vel, semper in, velit. Ut porttitor. Praesent in sapien. Lorem ipsum dolor sit amet, consectetuer adipiscing elit. Duis fringilla tristique neque.

Sed interdum libero ut metus. Pellentesque placerat. Nam rutrum augue a leo. Morbi sed elit sit amet ante lobortis sollicitudin. Praesent blandit blandit mauris. Praesent lectus tellus, aliquet aliquam, luctus a, egestas a, turpis. Mauris lacinia lorem sit amet ipsum. Nunc quis urna dictum turpis accumsan semper.

$$
\bar{x} = \frac{1}{n} \sum_{i=1}^{i=n} x_i = \frac{x_1 + x_2 + \dots + x_n}{n}
$$

Lorem ipsum dolor sit amet, consectetuer adipiscing elit. Etiam lobortis facilisis sem. Nullam nec mi et neque pharetra sollicitudin. Praesent imperdiet mi nec ante. Donec ullamcorper, felis non sodales commodo, lectus velit ultrices augue, a dignissim nibh lectus placerat pede. Vivamus nunc nunc, molestie ut, ultricies vel, semper in, velit. Ut porttitor. Praesent in sapien. Lorem ipsum dolor sit amet, consectetuer adipiscing elit. Duis fringilla tristique neque. Sed interdum libero ut metus. Pellentesque placerat. Nam rutrum augue a leo. Morbi sed elit sit amet ante lobortis sollicitudin. Praesent blandit blandit mauris. Praesent lectus tellus, aliquet aliquam, luctus a, egestas a, turpis. Mauris lacinia lorem sit amet ipsum. Nunc quis urna dictum turpis accumsan semper.

$$
\int_0^\infty e^{-\alpha x^2} dx = \frac{1}{2} \sqrt{\int_{-\infty}^\infty e^{-\alpha x^2} dx} \int_{-\infty}^\infty e^{-\alpha y^2} dy = \frac{1}{2} \sqrt{\frac{\pi}{\alpha}}
$$

Lorem ipsum dolor sit amet, consectetuer adipiscing elit. Etiam lobortis facilisis sem. Nullam nec mi et neque pharetra sollicitudin. Praesent imperdiet mi nec ante. Donec ullamcorper, felis non sodales commodo, lectus velit ultrices augue, a dignissim nibh lectus placerat pede. Vivamus nunc nunc, molestie ut, ultricies vel, semper in, velit. Ut porttitor. Praesent in sapien. Lorem ipsum dolor sit amet, consectetuer adipiscing elit. Duis fringilla tristique neque. Sed interdum libero ut metus. Pellentesque placerat. Nam rutrum augue a leo. Morbi sed elit sit amet ante lobortis sollicitudin. Praesent blandit blandit mauris. Praesent lectus tellus, aliquet aliquam, luctus a, egestas a, turpis. Mauris lacinia lorem sit amet ipsum. Nunc quis urna dictum turpis accumsan semper.

$$
\sum_{k=0}^{\infty} a_0 q^k = \lim_{n \to \infty} \sum_{k=0}^{n} a_0 q^k = \lim_{n \to \infty} a_0 \frac{1 - q^{n+1}}{1 - q} = \frac{a_0}{1 - q}
$$

Lorem ipsum dolor sit amet, consectetuer adipiscing elit. Etiam lobortis facilisis sem. Nullam nec mi et neque pharetra sollicitudin. Praesent imperdiet mi nec ante. Donec ullamcorper, felis non sodales commodo, lectus velit ultrices augue, a dignissim nibh lectus placerat pede. Vivamus nunc nunc, molestie ut, ultricies vel, semper in, velit. Ut porttitor. Praesent in sapien. Lorem ipsum dolor sit amet, consectetuer adipiscing elit. Duis fringilla tristique neque. Sed interdum libero ut metus. Pellentesque placerat. Nam rutrum augue a leo. Morbi sed elit sit amet ante lobortis sollicitudin. Praesent blandit blandit mauris. Praesent lectus tellus, aliquet aliquam, luctus a, egestas a, turpis. Mauris lacinia lorem sit amet ipsum. Nunc quis <span id="page-36-0"></span>urna dictum turpis accumsan semper.

$$
x_{1,2} = \frac{-b \pm \sqrt{b^2 - 4ac}}{2a} = \frac{-p \pm \sqrt{p^2 - 4q}}{2}
$$

Lorem ipsum dolor sit amet, consectetuer adipiscing elit. Etiam lobortis facilisis sem. Nullam nec mi et neque pharetra sollicitudin. Praesent imperdiet mi nec ante. Donec ullamcorper, felis non sodales commodo, lectus velit ultrices augue, a dignissim nibh lectus placerat pede. Vivamus nunc nunc, molestie ut, ultricies vel, semper in, velit. Ut porttitor. Praesent in sapien. Lorem ipsum dolor sit amet, consectetuer adipiscing elit. Duis fringilla tristique neque. Sed interdum libero ut metus. Pellentesque placerat. Nam rutrum augue a leo. Morbi sed elit sit amet ante lobortis sollicitudin. Praesent blandit blandit mauris. Praesent lectus tellus, aliquet aliquam, luctus a, egestas a, turpis. Mauris lacinia lorem sit amet ipsum. Nunc quis urna dictum turpis accumsan semper.

$$
\frac{\partial^2 \Phi}{\partial x^2} + \frac{\partial^2 \Phi}{\partial y^2} + \frac{\partial^2 \Phi}{\partial z^2} = \frac{1}{c^2} \frac{\partial^2 \Phi}{\partial t^2}
$$

Lorem ipsum dolor sit amet, consectetuer adipiscing elit. Etiam lobortis facilisis sem. Nullam nec mi et neque pharetra sollicitudin. Praesent imperdiet mi nec ante. Donec ullamcorper, felis non sodales commodo, lectus velit ultrices augue, a dignissim nibh lectus placerat pede. Vivamus nunc nunc, molestie ut, ultricies vel, semper in, velit. Ut porttitor. Praesent in sapien. Lorem ipsum dolor sit amet, consectetuer adipiscing elit. Duis fringilla tristique neque. Sed interdum libero ut metus. Pellentesque placerat. Nam rutrum augue a leo. Morbi sed elit sit amet ante lobortis sollicitudin. Praesent blandit blandit mauris. Praesent lectus tellus, aliquet aliquam, luctus a, egestas a, turpis. Mauris lacinia lorem sit amet ipsum. Nunc quis urna dictum turpis accumsan semper.

#### **3.1.1 Subsecciones**

Lorem ipsum dolor sit amet, consectetuer adipiscing elit. Etiam lobortis facilisis sem. Nullam nec mi et neque pharetra sollicitudin. Praesent imperdiet mi nec ante. Donec ullamcorper, felis non sodales commodo, lectus velit ultrices augue, a dignissim nibh lectus placerat pede. Vivamus nunc nunc, molestie ut, ultricies vel, semper in, velit. Ut porttitor. Praesent in sapien. Lorem ipsum dolor sit amet, consectetuer adipiscing elit. Duis fringilla tristique neque. Sed interdum libero ut metus. Pellentesque placerat. Nam rutrum augue a leo. Morbi sed elit sit amet ante lobortis sollicitudin. Praesent blandit blandit mauris. Praesent lectus tellus, aliquet aliquam, luctus a, egestas a, turpis. Mauris lacinia lorem sit amet ipsum. Nunc quis urna dictum turpis accumsan semper.

#### 3. METODOLOGÍA Y HERRAMIENTAS

#### Subsubsecciones

Lorem ipsum dolor sit amet, consectetuer adipiscing elit. Etiam lobortis facilisis sem. Nullam nec mi et neque pharetra sollicitudin. Praesent imperdiet mi nec ante. Donec ullamcorper, felis non sodales commodo, lectus velit ultrices augue, a dignissim nibh lectus placerat pede. Vivamus nunc nunc, molestie ut, ultricies vel, semper in, velit. Ut porttitor. Praesent in sapien. Lorem ipsum dolor sit amet, consectetuer adipiscing elit. Duis fringilla tristique neque. Sed interdum libero ut metus. Pellentesque placerat. Nam rutrum augue a leo. Morbi sed elit sit amet ante lobortis sollicitudin. Praesent blandit blandit mauris. Praesent lectus tellus, aliquet aliquam, luctus a, egestas a, turpis. Mauris lacinia lorem sit amet ipsum. Nunc quis urna dictum turpis accumsan semper.

# <span id="page-38-0"></span>**Capítulo 4 Resultados**

F IRST Lorem ipsum dolor sit amet, consectetuer adipiscing elit. Etiam lobortis facilisis sem. Nullam nec mi et neque pharetra sollicitudin. Praesent imperdiet mi nec ante. Donec ullamcorper, felis non sodales commodo, lectus velit ultrices augue, a dignissim nibh lectus placerat pede. Vivamus nunc nunc, molestie ut, ultricies vel, semper in, velit. Ut porttitor. Praesent in sapien. Lorem ipsum dolor sit amet, consectetuer adipiscing elit. Duis fringilla tristique neque. Sed interdum libero ut metus. Pellentesque placerat. Nam rutrum augue a leo. Morbi sed elit sit amet ante lobortis sollicitudin. Praesent blandit blandit mauris. Praesent lectus tellus, aliquet aliquam, luctus a, egestas a, turpis. Mauris lacinia lorem sit amet ipsum. Nunc quis urna dictum turpis accumsan semper.

# <span id="page-40-0"></span>**Capítulo 5 Conclusiones**

F IRST Lorem ipsum dolor sit amet, consectetuer adipiscing elit. Etiam lobortis facilisis sem. Nullam nec mi et neque pharetra sollicitudin. Praesent imperdiet mi nec ante. Donec ullamcorper, felis non sodales commodo, lectus velit ultrices augue, a dignissim nibh lectus placerat pede. Vivamus nunc nunc, molestie ut, ultricies vel, semper in, velit. Ut porttitor. Praesent in sapien. Lorem ipsum dolor sit amet, consectetuer adipiscing elit. Duis fringilla tristique neque. Sed interdum libero ut metus. Pellentesque placerat. Nam rutrum augue a leo. Morbi sed elit sit amet ante lobortis sollicitudin. Praesent blandit blandit mauris. Praesent lectus tellus, aliquet aliquam, luctus a, egestas a, turpis. Mauris lacinia lorem sit amet ipsum. Nunc quis urna dictum turpis accumsan semper.

# ANEXOS

# <span id="page-44-0"></span>**Anexo A Un anexo de ejemplo**

### **A.1 Una sección en el anexo**

Lorem ipsum dolor sit amet, consectetuer adipiscing elit. Etiam lobortis facilisis sem. Nullam nec mi et neque pharetra sollicitudin. Praesent imperdiet mi nec ante. Donec ullamcorper, felis non sodales commodo, lectus velit ultrices augue, a dignissim nibh lectus placerat pede. Vivamus nunc nunc, molestie ut, ultricies vel, semper in, velit. Ut porttitor. Praesent in sapien. Lorem ipsum dolor sit amet, consectetuer adipiscing elit. Duis fringilla tristique neque. Sed interdum libero ut metus. Pellentesque placerat. Nam rutrum augue a leo. Morbi sed elit sit amet ante lobortis sollicitudin. Praesent blandit blandit mauris. Praesent lectus tellus, aliquet aliquam, luctus a, egestas a, turpis. Mauris lacinia lorem sit amet ipsum. Nunc quis urna dictum turpis accumsan semper.

# <span id="page-46-0"></span>**Anexo B Un anexo de ejemplo**

#### **B.1 Una sección en el anexo**

Lorem ipsum dolor sit amet, consectetuer adipiscing elit. Etiam lobortis facilisis sem. Nullam nec mi et neque pharetra sollicitudin. Praesent imperdiet mi nec ante. Donec ullamcorper, felis non sodales commodo, lectus velit ultrices augue, a dignissim nibh lectus placerat pede. Vivamus nunc nunc, molestie ut, ultricies vel, semper in, velit. Ut porttitor. Praesent in sapien. Lorem ipsum dolor sit amet, consectetuer adipiscing elit. Duis fringilla tristique neque. Sed interdum libero ut metus. Pellentesque placerat. Nam rutrum augue a leo. Morbi sed elit sit amet ante lobortis sollicitudin. Praesent blandit blandit mauris. Praesent lectus tellus, aliquet aliquam, luctus a, egestas a, turpis. Mauris lacinia lorem sit amet ipsum. Nunc quis urna dictum turpis accumsan semper.

# <span id="page-48-0"></span>**Referencias**

- [GHJV96] E. Gamma, R. Helm, R. Johnson, y J. Vlissides. *Dessign Patterns*. Addison-Wesley, 1996.
- [Mar08] J. Martínez de Sousa. *Ortografía y ortotipografía del español actual*. Trea, 2008.
- [PRP05] A. Puder, K. Römer, y F. Pilhofer. *Distributed Systems Architecture: A Middleware Approach*. Morgan Kaufman, 2005.

Este documento fue editado y tipografiado con  $\mathbb{E} \mathbb{E} \mathbb{E} \mathbb{E} \mathbb{E}$ empleando la clase gita-tfg que se puede encontrar en: <https://github.com/anarubioruiz/gita-tfg>

La clase gita-tfg está basada en la clase esi-tfg: <https://github.com/UCLM-ESI/esi-tfg>

[respeta esta atribución de autoría]